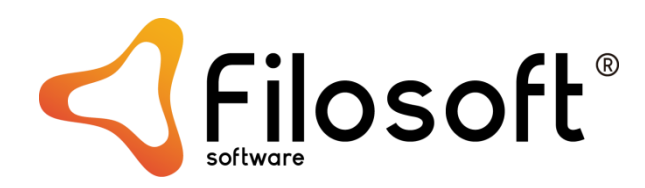

## **ATCUD - Código Único do Documento**

## **Obrigações**

Portaria 195/2020 [\(https://files.dre.pt/1s/2020/08/15700/0001300015.pdf](https://files.dre.pt/1s/2020/08/15700/0001300015.pdf) ), que regulamenta os requisitos de criação do código de barras bidimensional (código QR) e do código único do documento (ATCUD).

Desde **01/01/2022** que é obrigatório a impressão QR Code, devendo este constar obrigatoriamente em todas as faturas e outros documentos fiscalmente relevantes (guias, documentos de conferência e recibos).

De acordo com o Despacho nº 351–2021.XXII

[\(https://info.portaldasfinancas.gov.pt/pt/informacao\\_fiscal/legislacao/Despachos\\_SEAF/Docu](https://info.portaldasfinancas.gov.pt/pt/informacao_fiscal/legislacao/Despachos_SEAF/Documents/Despacho_SEAAF_351_2021_XXII.pdf) [ments/Despacho\\_SEAAF\\_351\\_2021\\_XXII.pdf\)](https://info.portaldasfinancas.gov.pt/pt/informacao_fiscal/legislacao/Despachos_SEAF/Documents/Despacho_SEAAF_351_2021_XXII.pdf) de 10 Novembro de 2021, passa a ser possível a comunicação das séries de documentos de documentos (obtenção do código de validação), sendo obrigatória em todas as faturas e outros documentos fiscalmente relevantes a partir de **01/01/2023**.

Segundo Decreto-Lei n.º 28/2019, de 15 de fevereiro

[https://info.portaldasfinancas.gov.pt/pt/informacao\\_fiscal/legislacao/diplomas\\_legislativos/D](https://info.portaldasfinancas.gov.pt/pt/informacao_fiscal/legislacao/diplomas_legislativos/Documents/Decreto_Lei_28_2019.pdf) ocuments/Decreto Lei 28 2019.pdf, ficam obrigados :

"Sujeitos passivos com sede, estabelecimento estável ou domicílio em território nacional e outros sujeitos passivos cuja obrigação de emissão de fatura se encontre sujeita às regras estabelecidas na legislação interna nos termos do artigo 35.o-A do Código do IVA, estão obrigados a utilizar, exclusivamente, programas informáticos que tenham sido objeto de prévia certificação pela AT, sempre que:

a) Tenham tido, no ano civil anterior, um volume de negócios superior a € 50 000 ou, quando, no exercício em que se inicia a atividade, o período em referência seja inferior ao ano civil, e o volume de negócios anualizado relativo a esse período seja superior àquele montante;

- b) **Utilizem programas informáticos de faturação**;
- c) Sejam obrigados a dispor de contabilidade organizada ou por ela tenham optado."

O ATCUD é constituído por um código de validação da série a atribuir pela AT concatenado com o número de documento, ex: ATCUD: AAAJFFZHWJJ-999 O ATCUD deve ser impresso imediatamente acima do QR code.

## **Comunicação de séries documentais para obtenção de código de validação**

Para a comunicação das séries, é necessário previamente verificar/ativar a opção **"WSE – Comunicação e Gestão de Séries por Webservice"** no Portal da AT na área de Gestão de Utilizadores [\(https://www.acesso.gov.pt/gestaoDeUtilizadores/consulta?partID=PFAP\)](https://www.acesso.gov.pt/gestaoDeUtilizadores/consulta?partID=PFAP).

Deve ser criado (se não existir) um utilizador para ativar esta opção. Se já envia Guias de Transporte usando a aplicação, já deverá ter um utilizador criado, podendo então ativar a opção acima mencionada.

V WSE - Comunicação e Gestão de Séries por webservice

Os dados do Sub-utilizador criado no portal da AT devem ser inseridos na ficha da empresa (Ficheiros – Empresa – Editar) por baixo do número de contribuinte.

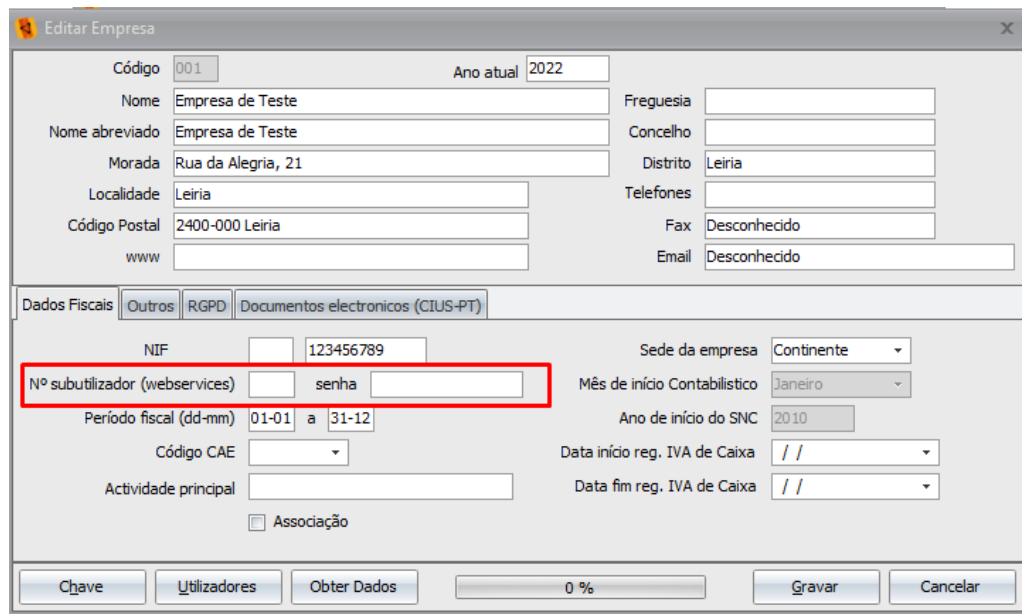

A aplicação Gestor32 disponibiliza na sua opção "Séries" a comunicação (e eventual anulação, finalização) usando o webservice disponibilizado pela AT. Este é o método preferencial: simples e fiável.

## **Comunicar séries no Gestor.32 (todas as variantes)**

Para cada série que pretende utilizar é necessário comunicar à AT, que retornará um código de ativação: de pelo menos 8 carateres, ex: 'AAJFF6TNPN'.

As séries de documentos de comunicação obrigatórias são:

- Documentos de faturação e retificativos: **FT, FR, FS, NC, ND, DV, NA, FA (Faturas de adiantamento)**
- Documentos de Transporte: **GR, GT, GA, GC, GD**
- Documentos de Conferência: **CM (Consulta mesa), OB (Obras), PP (Propostas), EC (encomendas de clientes), LI (Livres, Proformas, Proposta)**
- Recibos: **RC, RI (IVA de caixa)**

Apenas é necessário comunicar as séries de documentos que realmente utiliza. Se estiverem inativas, ou se foram descontinuadas, não há necessidade de comunicar.

**NOTA: A PARTIR DE 1/1/2023, OS PROGRAMAS DE FATURAÇÃO FILOSOFT (GESTOR.32, COMERC.32, FASE.32, RETAIL.32 E POSREST) NÃO VÃO PERMITIR EMITIR OS TIPOS DE DOCUMENTOS ACIMA REFERIDOS SE NÃO TIVEREM CÓDIGO DE VALIDAÇÃO AT ATRIBUIDO.**

É possível fazer diversas operações com as Séries:

- Informação Série: informação local da série
- Consultar Série AT (online): Consulta online do estado da série na AT
- Registar Série AT (online): Registar a série
- Finalizar Série AT (online): Finalizar (deixar de usar a série)
- Anular Série AT (online): Anular (enganos)

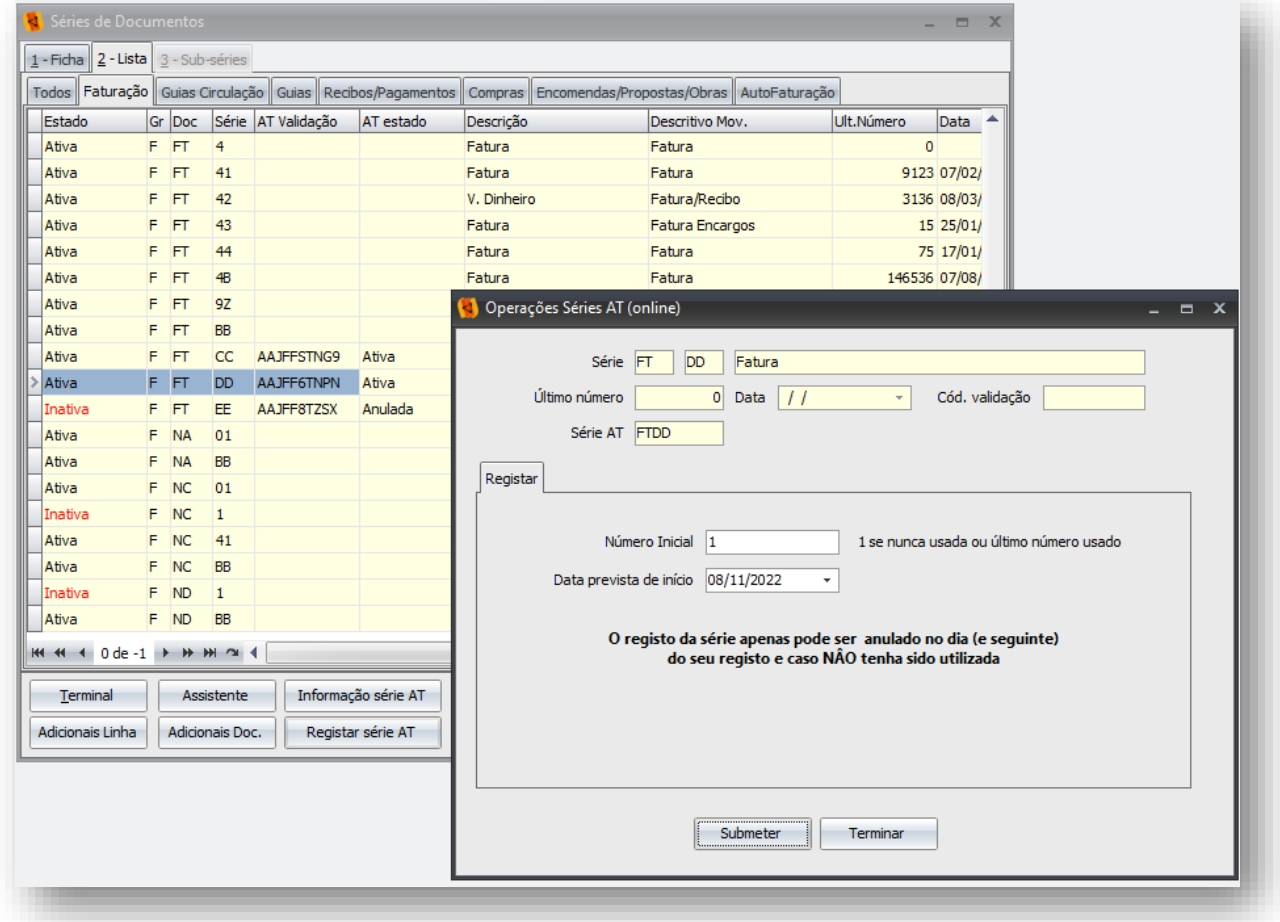

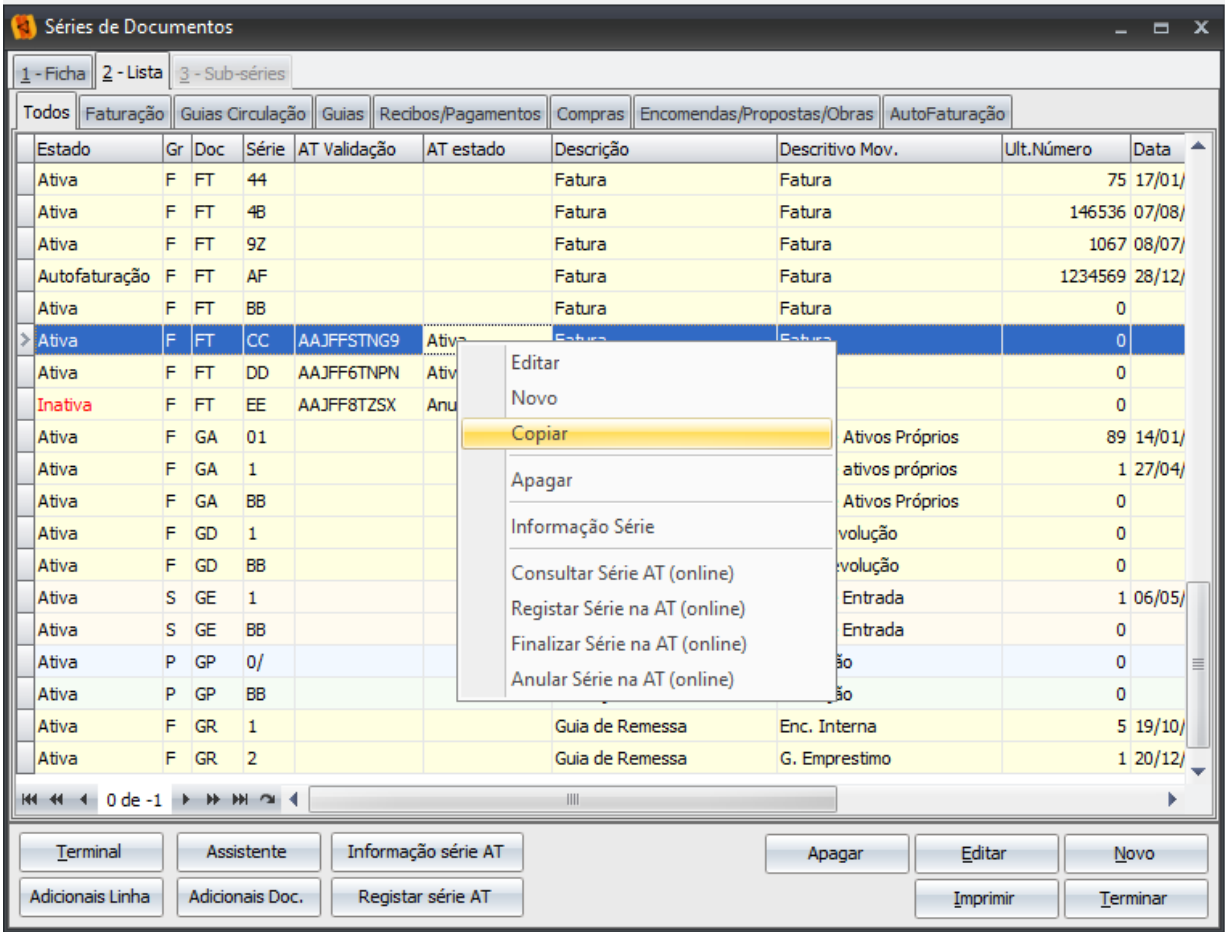

Leiria, 22 de Novembro de 2022